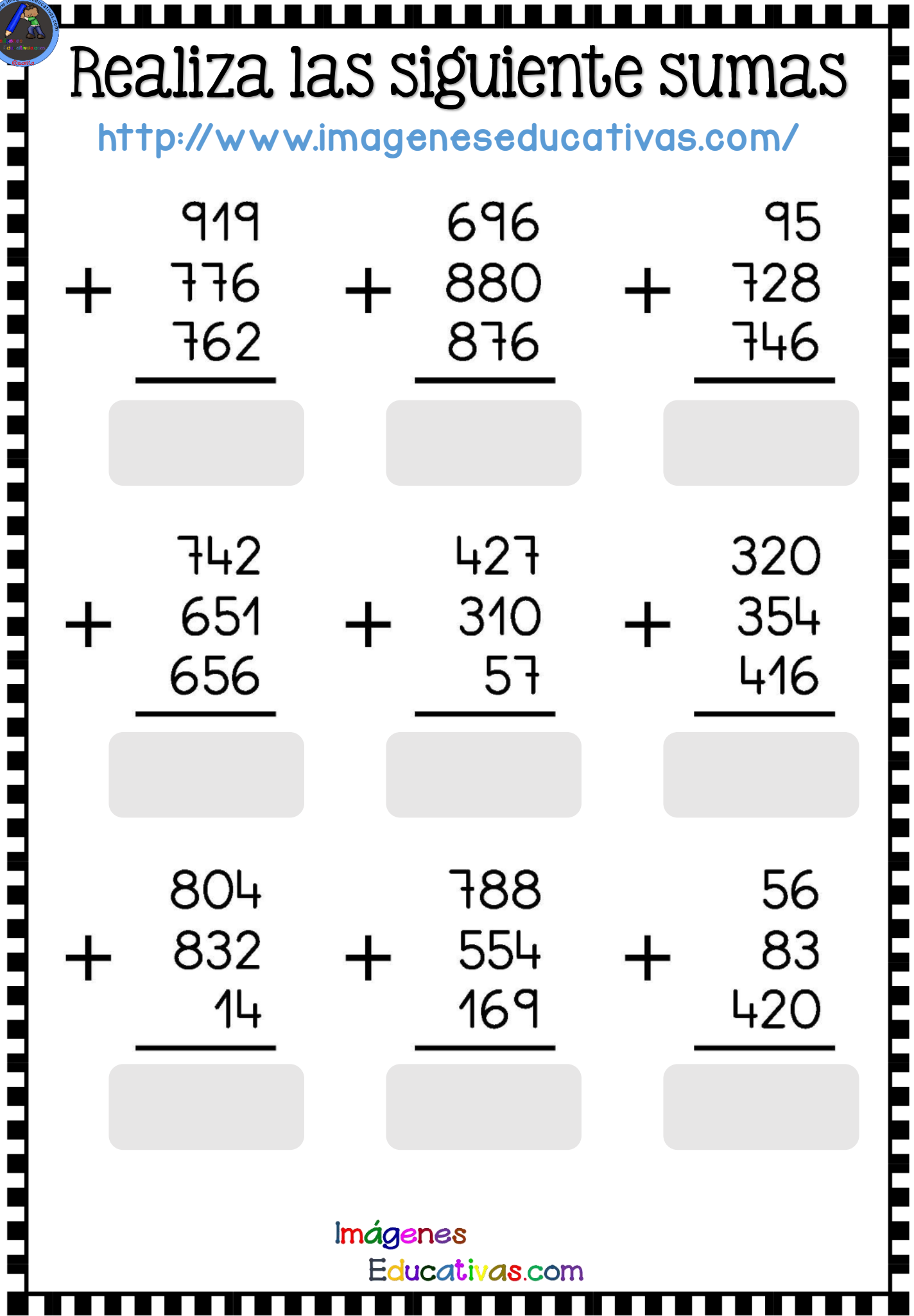

п

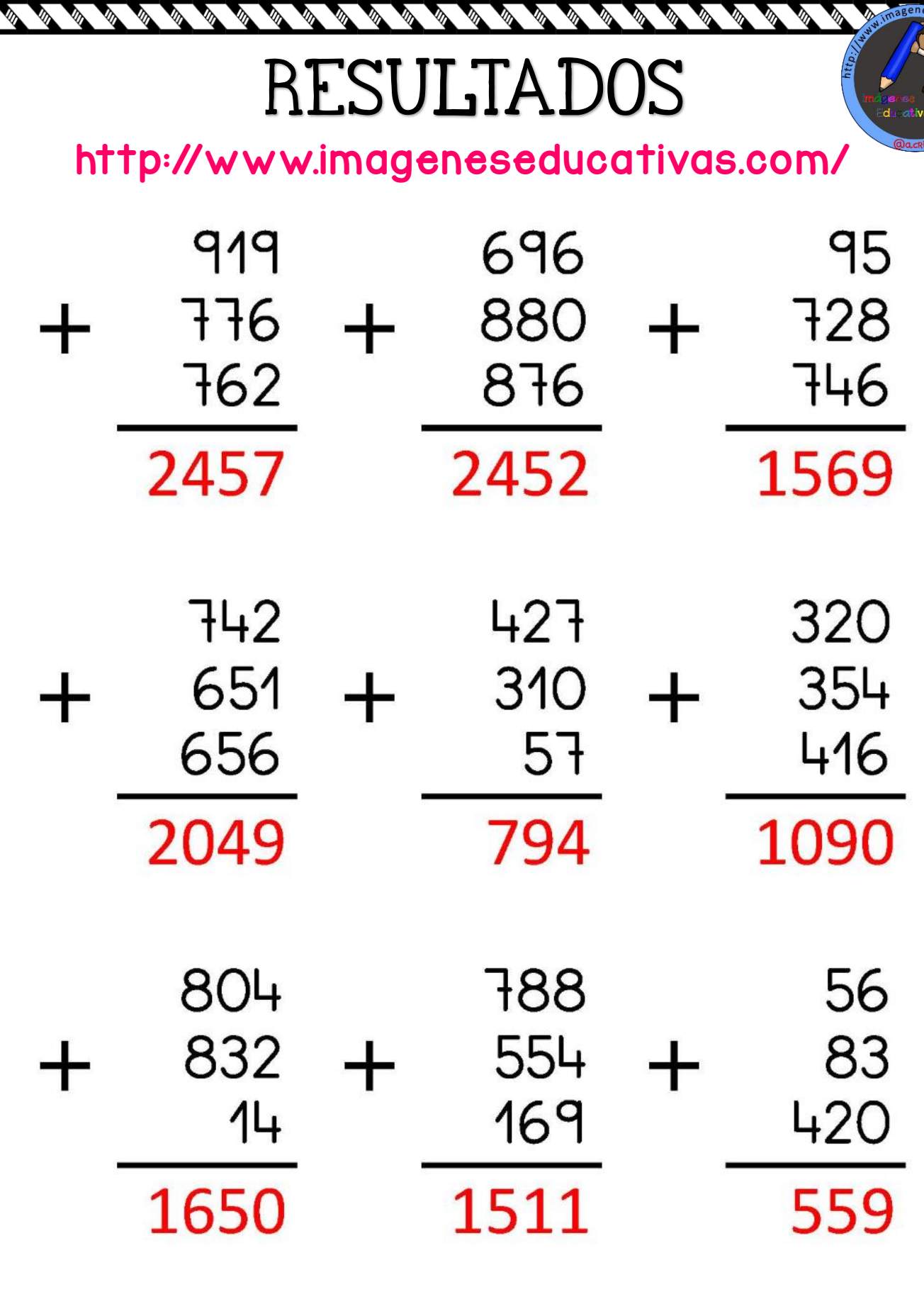

⋩

∝ ⋩

⋟⋋

⋩

⋩ ⋩ ⋩ ጅ ≅ ≅ ⅀ ⋩

⋩

ጅ

⋋

≫

**SERIES** 

**BAR DE DE DE DE DE** 

**PASSAGE REPAIR** 

**CONTROL** 

♦ **REA** 

**CONSTRUCTION** 

The Control of Control of Control of Control of

♦

Þ

♦

Imágenes Educativas.com

**AND** 

Ø ♦ জ জ </del>

« **REA REA** 

## Realiza las siguiente sumas http://www.imageneseducativas.com/

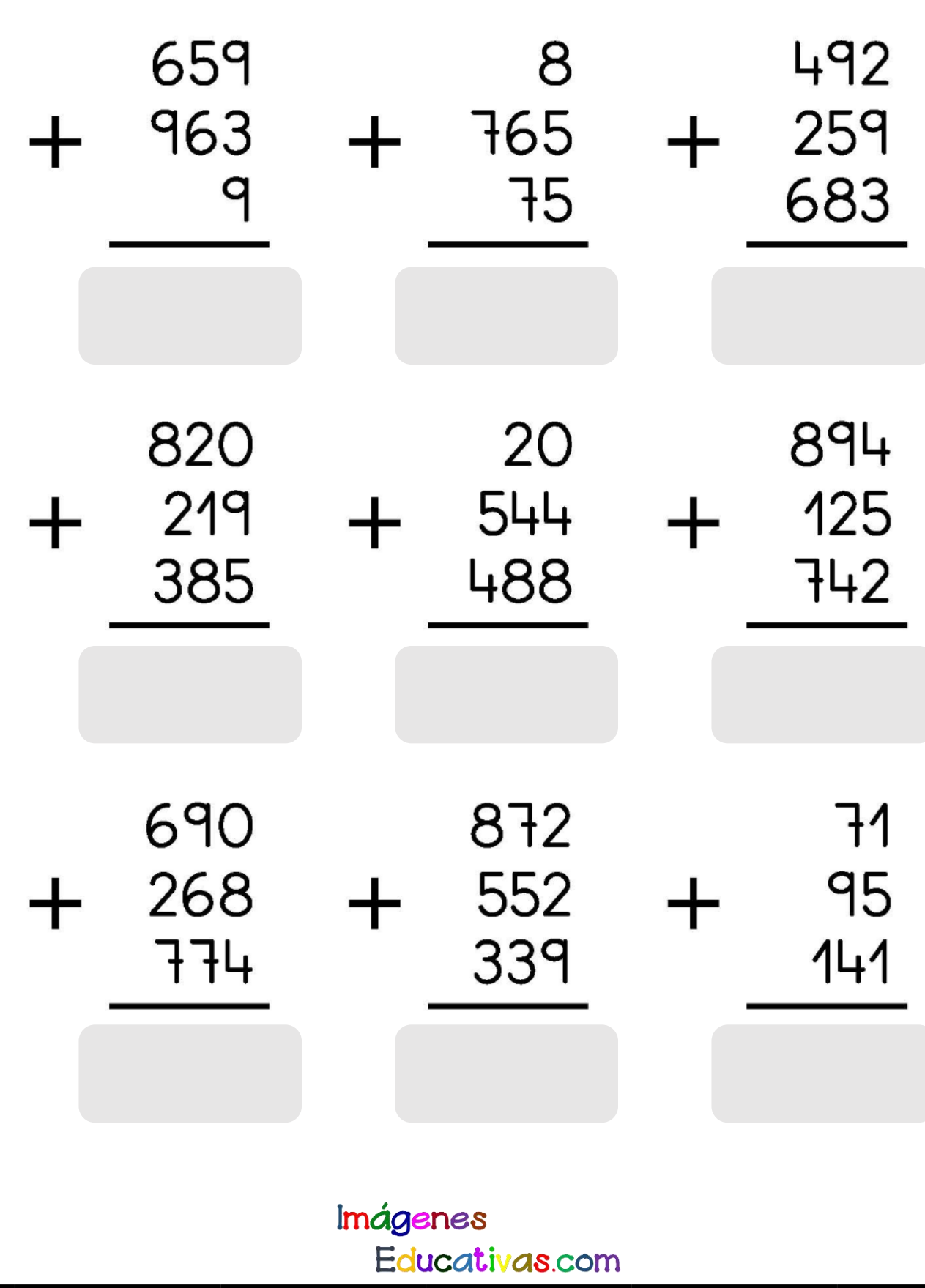

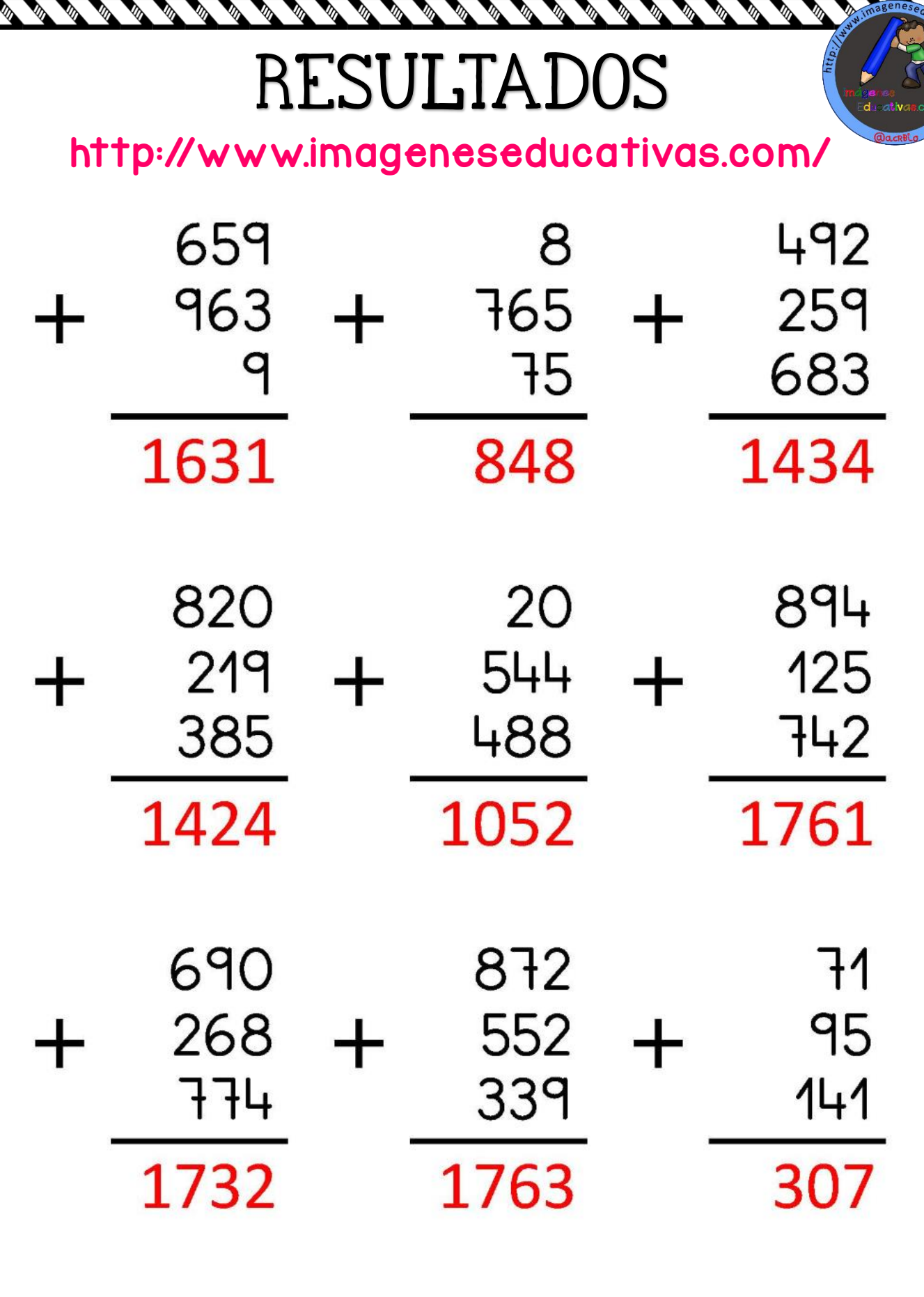

R)

**BAR DE DE DE DE DE DE** 

**SOLUTION SOLUTION SOLUTION SOLUTION** 

**CONSTRUCTION** 

**CONTROL** 

**CONTROL** 

The Company of the Company of the Company of the Company of the Company of

land.<br>Ngjarje

\$

S

Imágenes Educativas.com

**AND** 

**Q INSTANT REA** 

Q.

**AND** 

⇘ জ </del>

Ø